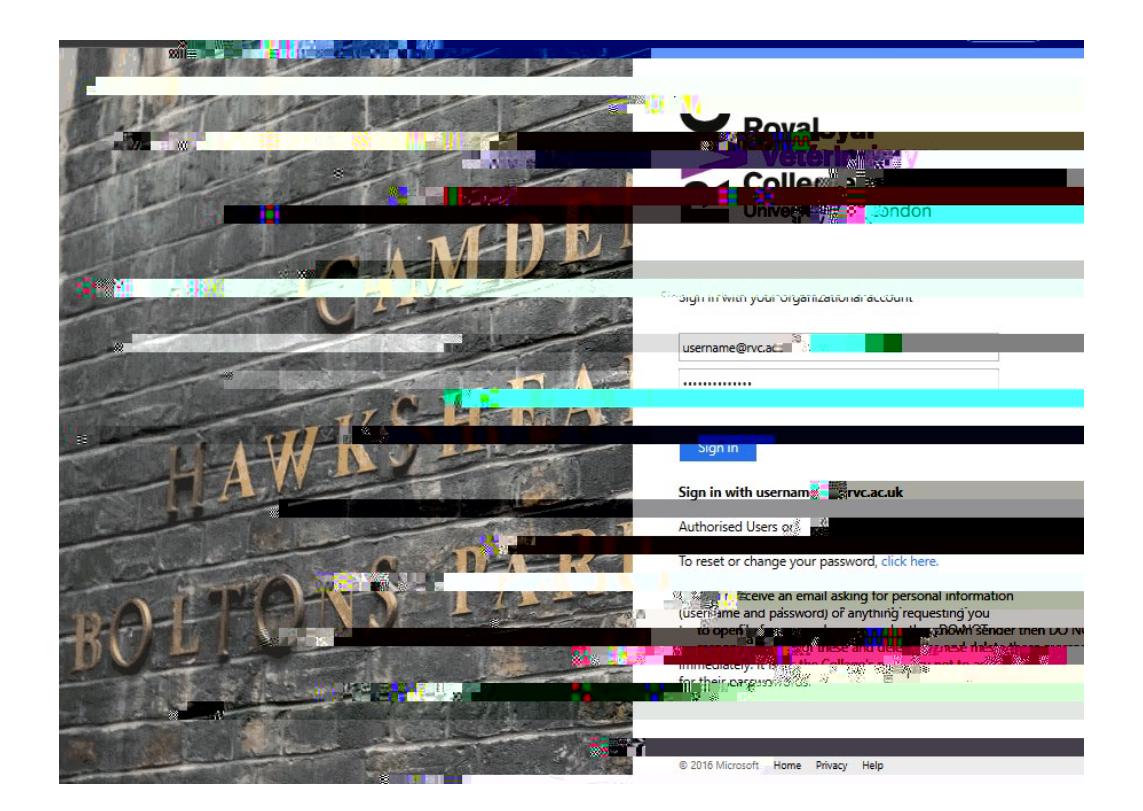

1. Log onto http://mail.ruc.ac.uk and enter your RVC credentials.

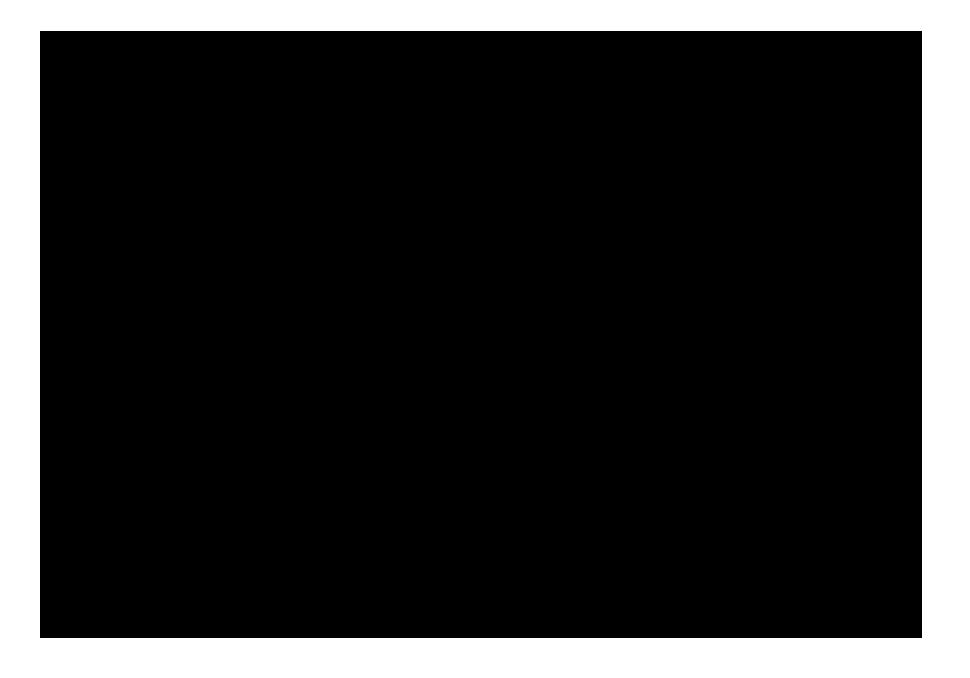

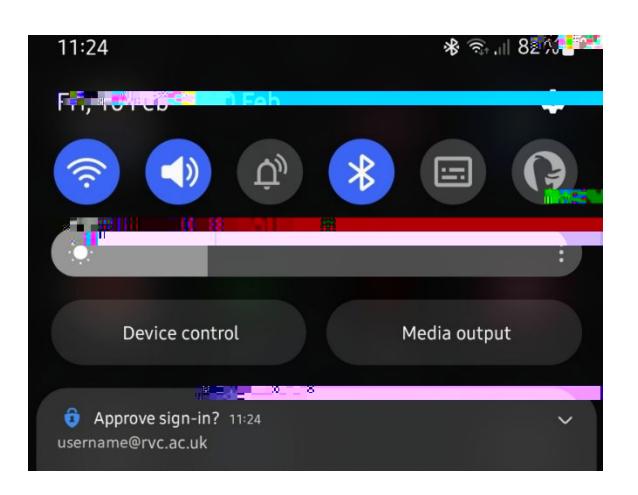

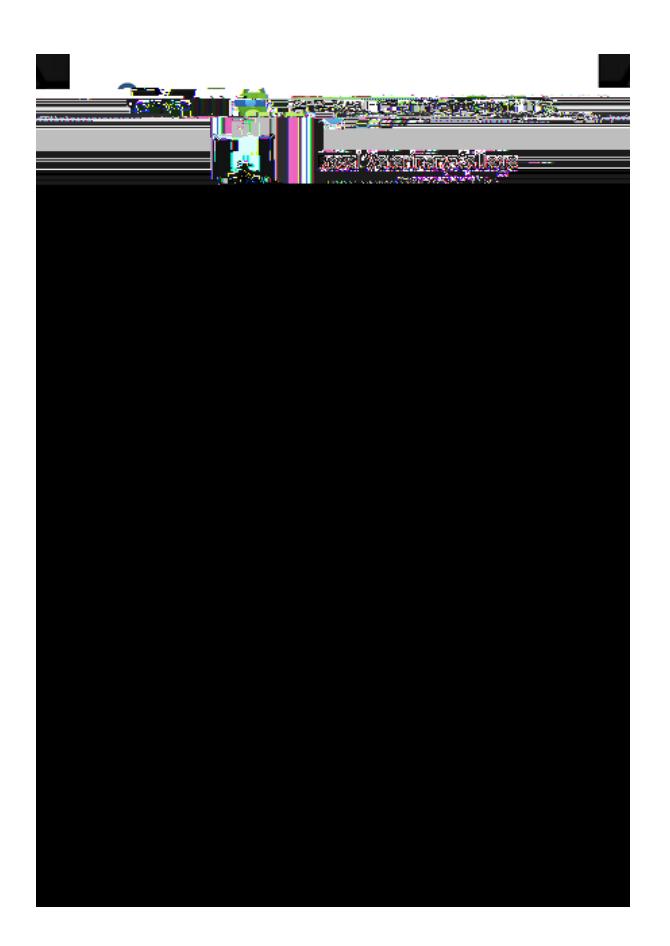

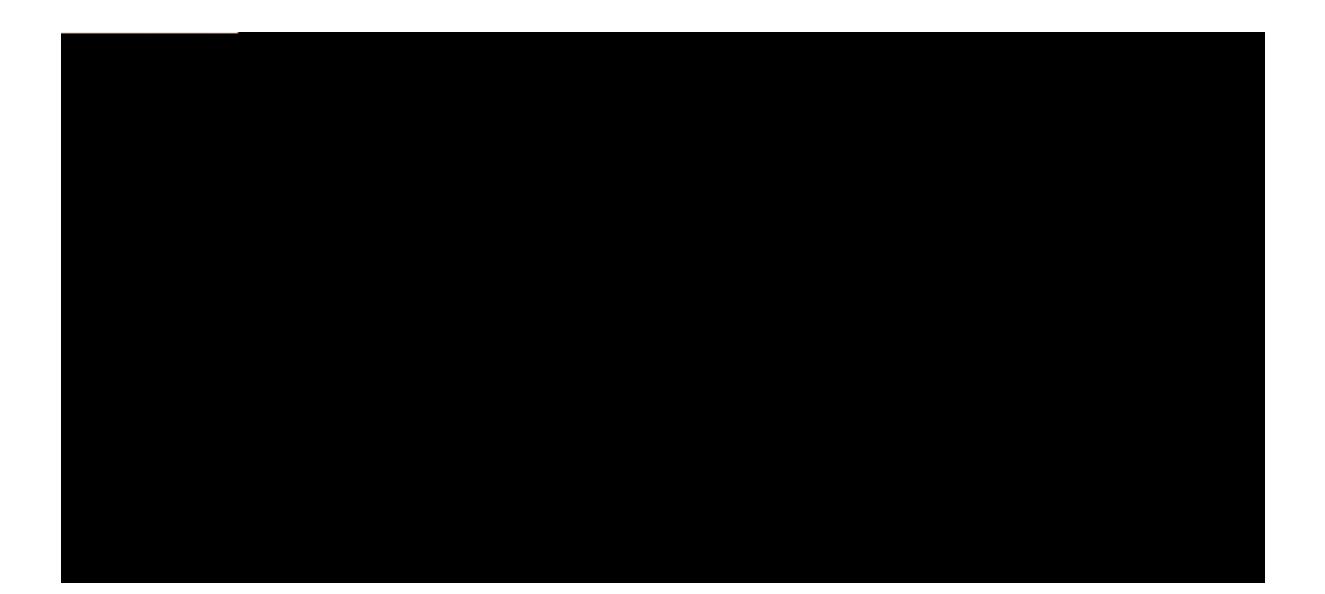